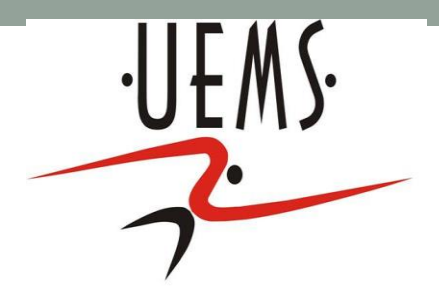

# PCI- ESTRUTURA DE REPETIÇÃO

Profa. Mercedes Gonzales Márquez

- O computador muitas vezes é requerido para realizar tarefas *repetitivas* que seriam muito trabalhosas se realizadas de outra maneira.
- Em C, existem três tipos de estruturas de repetição, mas o princípio de funcionamento de todas é o mesmo: repetir um certo conjunto de comandos até que uma

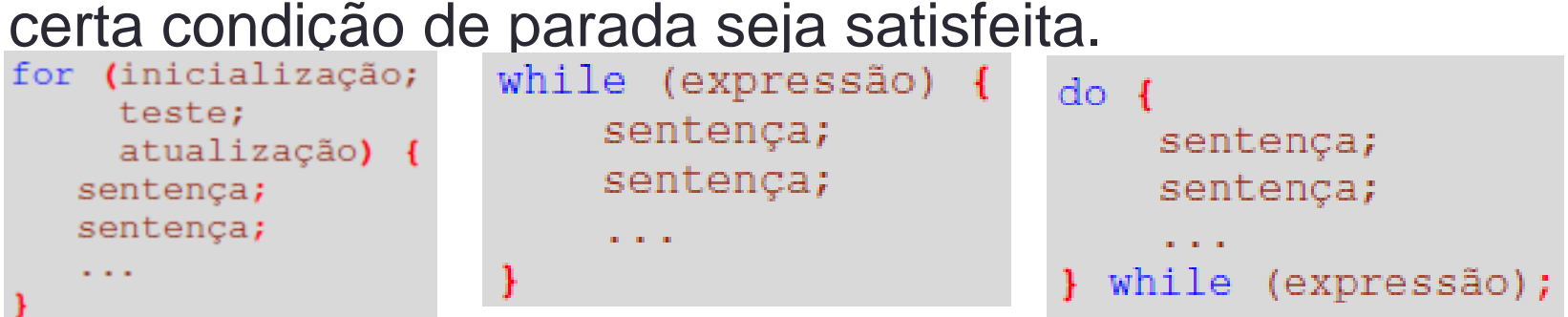

• Esse tipo de estrutura costuma ser chamada de *laço* ou, equivalentemente em inglês, *loop*.

- Exemplo: Imprima uma sequência de números na tela, especificamente entre 1 e 5
	- A primeira ideia seria usar a estrutura sequencial e fazermos algo como:
	- printf ("1"); printf ("2"); printf ("3");
	- printf  $("4")$ ;
	- printf ("5");

Isto não é prático, mas ainda se considerarmos uma sequência muito grande como imprimir os números entre 1 e 1.000.000.

 Vejamos a solução usando estrutura *for*: Iniciamos um contador com valor inicial 1 e verificamos se a contagem chegou ao fim e enquanto não chegar o contador é incrementado.

```
/* a variável i não atingir o valor 1000000, ela será impressa e o seu 
   valor será incrementado em 1 */
for (i=1; i<=1000000; i++) printf("%d\t",i);
}
```
Vejamos a solução usando estrutura *while*:

```
/*enquanto a variável i não atingir o valor 1000000, ela será 
   impressa e o seu valor será incrementado em 1 */
int i=1;
while (i<=1000000){
 printf("%d\t",i);
 (++;}
```
Estrutura for: Incorpora como parâmetros a inicialização, o teste condicional e a atualização. A *inicialização* é uma expressão que atribui um valor inicial ao contador, o *teste condicional* verifica se a contagem chegou ao fim e a *atualização* modifica valor

do contador. Enquanto a contagem não termina, o comando associado ao for é repetidamente executado.

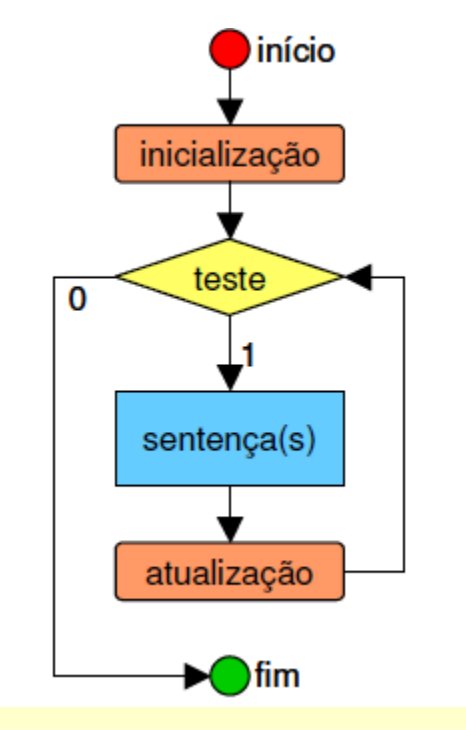

```
inicio;
for (inicialização;
  teste;
  atualização) {
     sentença;
     sentença;
fim;
```

```
int numero;
for (numero = 1; numero <= 10; numero++) {
    printf("%d \n", numero);
}
```
Dica:

- Para ajudar a implementar sua estrutura de repetição, você pode pensar na condição de repetição ou alternativamente, na condição de parada.
- Tenha em conta que uma é a negação da outra.

Condição de repetição = ! Condição de parada Ou Condição de parada = ! Condição de repetição

• Tenha em conta que será a condição de repetição que deverá ir como o *teste condicional* do for.

Exemplo 1: Imprimir os 100 primeiros números inteiros

```
#include <stdio.h>
int main() {
   int i;
  for (i=1; i<=100; i++) printf("%d",i);
 }
}
```
Observe que será impresso o valor da variável i e os subsequentes enquanto i for <= 100. A condição de parada é !(i<=100) =i>100.

Exemplo 2: Imprimir os n primeiros números inteiros

```
#include <stdio.h>
int main() {
   int i, n;
   printf("Informe um numero:");
   scanf ("%d",&n); 
 for (i=1; i<=n; i++){
      printf("%d",i);
 }
}
```
A condição de parada é !(i<=n) =i>n.

- Os exemplos 1 e 2 embutem um conceito muito importante em programação conhecido como **contador** — uma variável usada em um laço, cujo valor varia em uma unidade a cada iteração.
- Esse padrão é usado em diversas situações que envolvam a repetição de várias operações iguais ou bem parecidas, que possam ser diferenciadas apenas pelo valor do contador.

Exemplo 3: Faça um programa que imprima S=1+2+3+...+(n-2)+(n-1)+n, para um n fornecido pelo usuário.

- Usamos uma técnica elementar em programação que é o uso de **acumuladores**.
- O acumulador usado é uma variável cujo papel é incorporar ou acumular valores.
- Somas ou produtos acumulativos são frequentes em cálculos de somatórias, produtórias ou consolidações de resultados (totais, médias, ...).

Somatórios e produtórios

• Os métodos estatísticos frequentemente se utilizam das

$$
\sum_{i=1}^{n} x_i = x_1 + x_2 + x_3 + \dots + x_n;
$$
  
\n
$$
\prod_{i=1}^{n} x_i = x_1 \cdot x_2 \cdot x_3 \cdot \dots \cdot x_n ;
$$

- representa a variável  $\boldsymbol{\chi}$
- é dito o indexador (índice) i
- é o valor final do indexador, п

Somatório e produtório

• As vezes o indexador não inicia em 1.

$$
\sum_{i=1}^{n} x_i = x_k + x_{k+1} + \dots + x_{K+n-1} + x_{k+n}
$$
\n
$$
\prod_{j=k}^{n} X_j = X_k \times X_{k+1} \times \dots \times X_{k+n-1} \times X_{k+n}
$$

- representa a variável  $\mathbf x$
- é dito o indexador (índice)  $\boldsymbol{i}$
- é o valor inicial do indexador, sendo que o caso especial é quando  $k = 1$  $\boldsymbol{k}$
- é o valor final do indexador,  $\boldsymbol{n}$

Exemplo de somatórios:

■ Some da variável índice 
$$
n
$$

 $\boldsymbol{n}$ 

$$
\sum_{i=1}^{n} x_i = x_1 + x_2 + \dots + x_n
$$

 $\bullet$  Soma de quadrados

 $\bullet$  Soma simples

$$
\sum_{i=1}^{n} x_i^2 = x_1^2 + x_2^2 + \dots + x_n^2
$$

• Quadrado da soma

$$
\left(\sum_{i=1}^{n} x_i\right)^2 = (x_1 + x_2 + \dots + x_n)^2
$$

• Soma de produtos

$$
\sum_{i=1}^{n} x_i y_i = x_1 y_1 + x_2 y_2 + \dots + x_n y_n
$$

Exemplo de somatórios :

 $X = \{15, 23, 22, 40\}$  $Y = \{24, 53, 30, 31\}$ 

a. 
$$
\sum_{i=1}^{4} x_i = 15 + 23 + 22 + 40 = 100
$$

- b.  $\sum_{i=1}^{4} x_i^2 = 15^2 + 23^2 + 22^2 + 40^2 = 2838$
- c.  $\left(\sum_{i=1}^{4} x_i\right)^2 = (15 + 23 + 22 + 40)^2 = 10000$

d.  $\sum_{i=1}^{4} x_i y_i = 15 \times 24 + 23 \times 53 + 22 \times 30 + 40 \times 31 = 3479$ 

e.  $\left(\sum_{i=1}^{4} x_i\right)\left(\sum_{i=1}^{6} y_i\right) = 13800$ 

 $\bullet$  Produto simples

$$
\prod_{i=1}^{n} x_i = x_1 \times x_2 \times \ldots \times x_n
$$

• Produto de uma constante  $k$ 

$$
\prod_{i=1}^{n} k = k \times k \times \ldots \times k = k^{n}
$$

• Produto de uma constante por uma variável

$$
\prod_{i=1}^{n} kx_i = kx_1 \times kx_2 \times \ldots \times kx_n = k^n \prod_{i=1}^{n} x_i
$$

 $\bullet$  Produto de duas variáveis

$$
\prod_{i=1}^{n} x_i y_i = x_1 y_1 \times x_2 y_2 \times \dots \times x_n y_n = \prod_{i=1}^{n} x_i \prod_{i=1}^{n} y_i
$$

• Produto de uma variável índice

$$
\prod_{i=1}^{n} i = 1 \times 2 \times 3 \times ... \times n = n! \quad (leia - se: n \, factorial)
$$

Exemplo de produtórios:

Exemplo de produtórios :

Considere amostras de tamanho  $n=3$  das variáveis X e Y:

$$
X = \{1, 3, 4\}
$$
  

$$
Y = \{2, 5, 0\}
$$

a. 
$$
\Pi_{i=1}^{3} x_i = 1 \times 3 \times 4 = 12
$$
  
\nb.  $\Pi_{i=1}^{3} y_i = 2 \times 5 \times 0 = 0$   
\nc.  $\Pi_{i=1}^{3} 2x_i = 2^3 \Pi_{i=1}^{3} x_i = 8 \times 12 = 96$   
\nd.  $\Pi_{i=1}^{3} x_i y_i = \Pi_{i=1}^{3} x_i \Pi_{i=1}^{3} y_i = 12 \times 0 = 0$ 

Exemplo 3: Faça um programa que imprima S=1+2+3+...+(n-2)+(n-1)+n, para um n fornecido pelo usuário.

- Precisamos acumular as somas parciais a cada número lido. Utilizaremos para isso uma variável chamada *soma*, que deverá ser inicializada com o valor zero, e à qual se somará cada número lido.
- A inicialização do acumulador é com um valor base que neste caso será o valor zero (elemento neutro da adição). Se fosse uma multiplicação dos números a partir do 1, usaríamos como valor base do produto o elemento neutro da multiplicação, isto é, o 1.

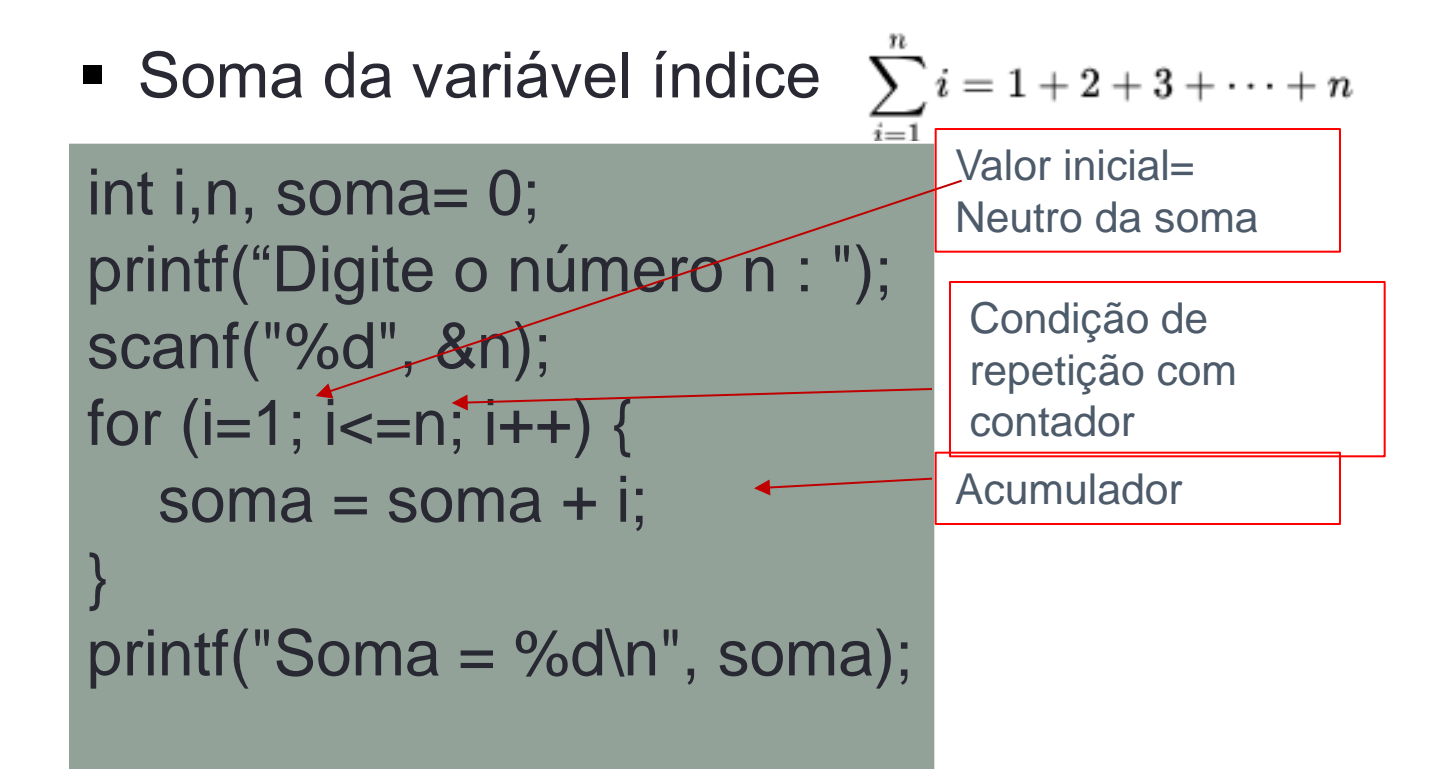

■ Exemplo 4: Faça um programa que imprima P=1x2x3x...x(n-1)xn, para um n fornecido pelo usuário. Veja que se trata do produto da variável índice ou fatorial de n.  $\prod_{i=1}^{n} i = 1 \times 2 \times 3 \times ... \times n = n!$ 

```
int i, n, prod = 1;
printf("Digite o número n : ");
scanf("%d", &n);
for (i=1; i<=n; i++) prod *= i; /*produto=produto*i*/
printf("Fatorial = %d\n", prod);
```

```
int i, n, produto = 1;
   printf("Digite o número n : ");
   scanf("%d", &n);
  for (i=1; i<=n; i++) {
      printf ("Produto Parcial na iteracao %d = %d x %d = 
%d\n", i, produto, i, produto*i);
      produto = produto * i;
 }
   printf("Produto total = %d\n", produto);
}
```
Exemplo 5: Imprima o fatorial de um número inteiro n com a fórmula n!= n x (n -1) x (n - 2) x ... x  $3 \times 2 \times 1$ . Pela comutatividade da multiplicação, esta fórmula com a do exemplo 4 são equivalentes, mesmo que os valores estejam em ordem decrescente.

```
int i,n, prod = 1;
printf("Digite o número n : ");
scanf("%d", &n);
i=n;for (i=n; i>0; i-1) prod *= i; /*produto=produto*i*/
printf("Fatorial = %d\n", prod);
```
Exemplo 6: Imprima a média das idades dos alunos da turma de Sistemas de Informação do 1º ano.

$$
\bar{X} = \frac{x_1 + x_2 + \dots + x_n}{n} = \frac{\sum_{i=1}^{n} x_i}{n}
$$

```
int i,n, idade;
float media;
printf("Digite o número n de alunos de SI : ");
scanf("%d", &n);
for (i=1; i<=n; i++){
   printf ("Informe a idade:");
   scanf ("%d",&idade);
   media += idade; /*media=media+idade*/
}
printf("Media = \%2.1f\n", media/n);
```
Exemplo 7:O quadrado de um número natural n é dado pela soma dos n primeiros números ímpares consecutivos. Por exemplo,  $1^2$ =1,  $2^2$ =1+3,  $3^2$ =1+3+5,  $4^2$ =1+3+5+7, etc. Dado um número n, calcule seu quadrado usando a soma de ímpares ao invés de produto.

```
int i,n, quadrado=0;
printf("Digite o número n para calcular seu quadrado : ");
scanf("%d", &n);
for (i=1; i<=n; i++){
   quadrado+= (2*i-1); // acumulando os impares
}
printf("O quadrado de %d eh= %d\n", n, quadrado);
```
Exemplo 8: Os códigos ASCII 219 e 177 correspondem, respetivamente, a um quadradinho escuro e claro. Faça um programa que exiba um tabuleiro de xadrez cujo tamanho é indicado pelo usuário. Para determinar a cor dos quadros do tabuleiro, considere que os quadros claros correspondem a posições cuja soma de suas coordenadas é par e aqueles de cor escura, a posições cuja soma é ímpar.

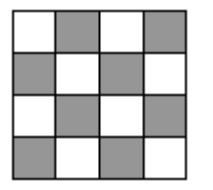

```
int i, j, n;
   printf("\n Qual o tamanho do tabuleiro? ");
   scanf("%d", &n);
  for(i=1; i<=n; i++) {
      printf("\n");
    for(j=1; j<=n; j++) {
       if((i+j)\%2 == 0)
           printf("%c", 219); // quadradinho escuro
        else
           printf("%c",177); // quadradinho claro
 }
 }
```
- No tipo de laço **while** (*enquanto*) uma condição é avaliada; se ela for falsa, continua a execução do resto do programa; se ela for verdadeira, um bloco de comandos é executado, e volta-se ao começo do processo (avaliando a condição novamente).
- Em outras palavras, o bloco de comandos é executado *enquanto a condição for satisfeita*.

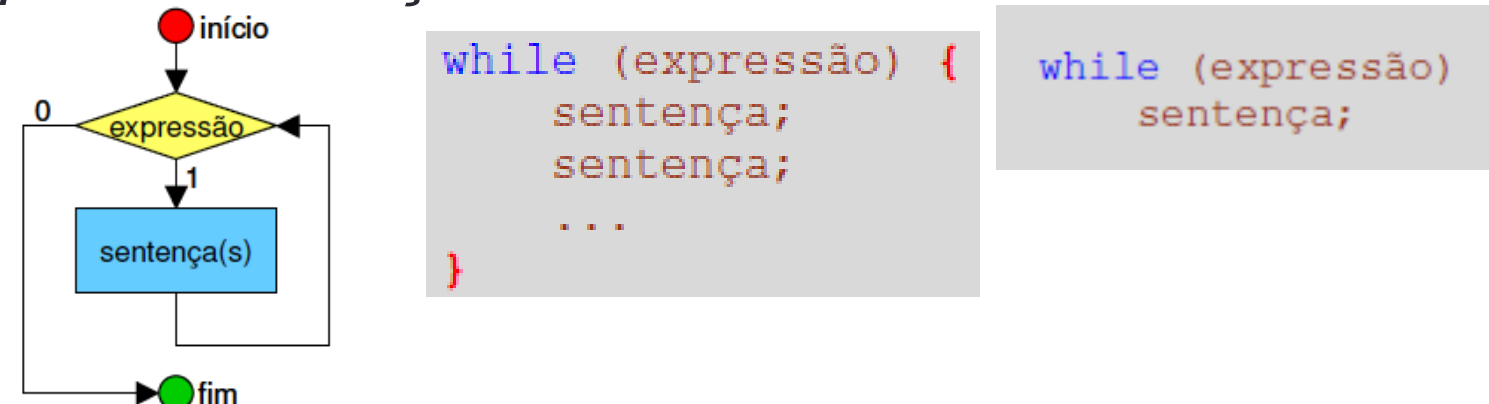

Cada execução do bloco de comandos é chamada de **iteração** — não só para o while, mas também para os outros laços que veremos posteriormente.

Temos duas observações importantes a fazer:

1. Se a condição já for falsa quando o while for atingido, nenhuma iteração será executada e o bloco de comandos será ignorado. Ex: *while (a!=a)*

 *a=a+1;*

*Nunca entra na repetição (loop).*

2*. Se a condição for* sempre verdadeira, entra-se na repetição e nunca se sai (*loop infinito).* Ex:

```
while (a == a)
    a=a+1;
```
Realize os exemplos de 1 até o 6 usando while.

Exemplo 7: Imprima o elemento máximo da sequência de números inteiros positivos digitada pelo usuário.

- Como você realizaria essa tarefa? Imagine alguém ditando para você tal sequência de números e você com o pincel e o quadro branco.
- Você anota o primeiro número e, caso ouça posteriormente um número maior que ele, anota-o logo abaixo; se ouvir outro número ainda maior, anota-o abaixo do anterior; e assim por diante.
- Não é necessário tomar nota de todos os números. No final, o último número anotado será o maior número da sequência.

Exemplo 7: Imprima o elemento máximo da sequência de números positivos digitada pelo usuário.

• Um computador poderia fazer isso exatamente da mesma maneira. Em vez de 'anotar' os números, ele os guardaria em variáveis; além disso, ele não precisaria manter as 'anotações' anteriores; basta substituir o valor da variável.

Exemplo 7: Imprima o elemento máximo de uma sequência de números positivos digitada pelo usuário.

```
int i=1, n, num, max; /* candidato a máximo */
printf("Digite o número n de elementos : ");
scanf("%d", &n);
max = 0;
while (i \leq n) printf ("Informe o numero:");
  scanf ("%d",&num);
  if (num > max) /* para procurar o máximo */
   max = num; i++;
}
printf("Máximo = %d\n", max);
```
Exemplo 8: Agora imagine que você não conhece apriori o número de inteiros positivos da sua sequência do exemplo 7. Então a condição de repetição não tem um limite prédefinido.

• Como se trata de um conjunto de números positivos, nós podemos estabelecer como condição de parada que o número informado seja negativo ou zero.

```
int num, max; /* candidato a máximo */
printf("Informe o primeiro numero n da sequencia: ");
scanf("%d", &num);
max = 0;
while (num>0){
  if (num > max) /* para procurar o máximo */
   max = num; printf ("Informe o proximo numero:");
  scanf ("%d",&num);
}
printf("Máximo = %d\n", max);
```
 O tipo de laço **do** ... **while** tem um comportamento muito semelhante ao **while**, com uma diferença crucial: a condição é verificada após executar o bloco de instruções correspondente.

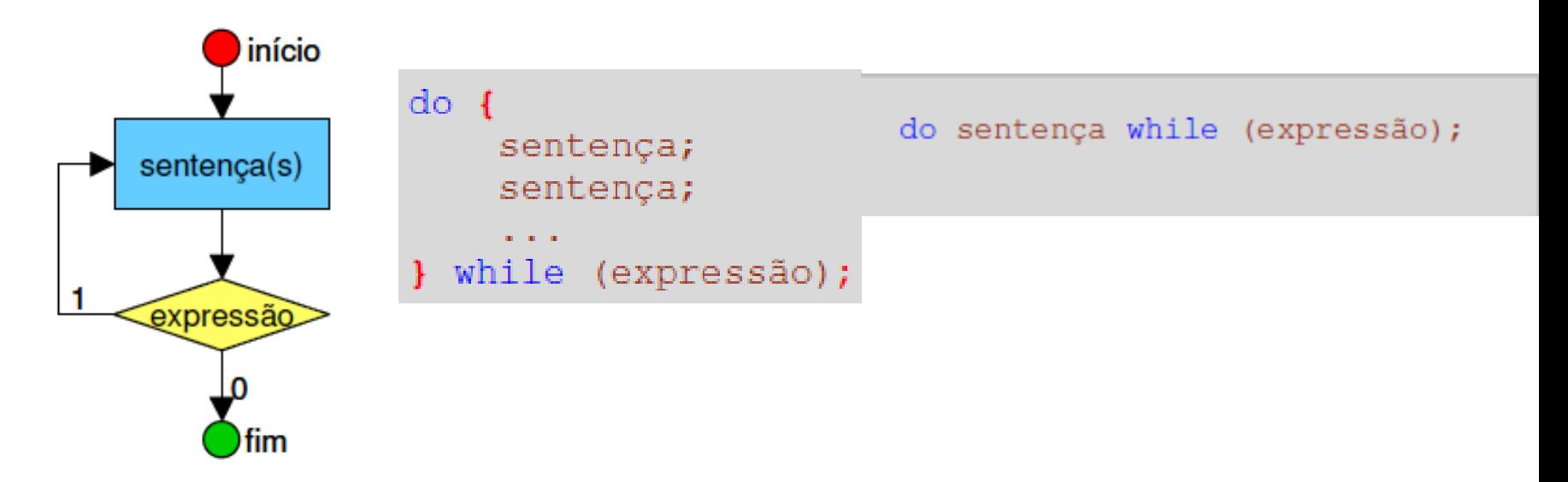

Exemplo 1: Imprimir os n primeiros números inteiros positivos.

```
int i, n;
i=1;
scanf("%d",&n);
do{
  printf("\n %d",i);
  i++;
}while(i<=n);
```

```
int i, n;
i=1;
scanf("%d",&n);
do
  printf("\n %d",i++);
while(i<=n);
```
*O que acontece se o usuário digitar 0 (n=0)? O que acontece se usarmos o while?*

Exemplo 2: Faça um algoritmo que determine os quadrados de um conjunto de números inteiros positivos.

```
int num;
scanf ("%d",&num);
do{
  printf("%d",num*num);
  scanf ("%d",&num);
}while (num>0);
```
*O que acontece se o usuário digitar 0 (num<=0)? O que acontece se usarmos o while?*

Vejamos um programa com while com suas 4 partes fundamentais:

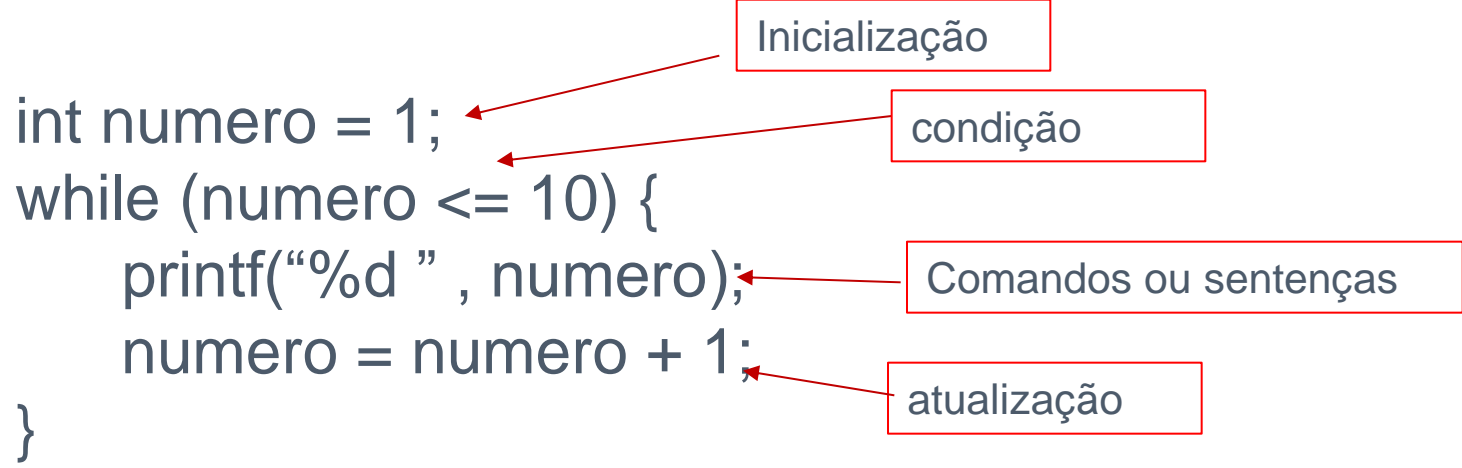